## **МИНИСТЕРСТВО ПРОСВЕЩЕНИЯ РОССИЙСКОЙ ФЕДЕРАЦИИ**

Министерство образования Кузбасса

Румынская Елена

Васильевна

Подписано цифровой подписью: Румынская Елена Васильевна Дата: 2022.09.08 19:27:38 +07'00'

Управление образования Администрации Новокузнецкого муниципального округа

МБОУ «Безруковская основная общеобразовательная школа»

РАССМОТРЕНО

Методическим советом школы \_\_\_\_\_\_\_\_\_\_\_\_руководитель МС Казначеева Е.А. Протокол № 1 от 29.08.2022 г.

СОГЛАСОВАНО Педагогическим советом \_\_\_\_\_\_\_\_\_председатель ПС Румынская Е.В. Протокол № 1 от 30.08.2022 г.

УТВЕРЖДЕНО Директор школы Румынская Е.В. Приказ № \_\_\_\_\_\_от 31.08.2022 г

#### **РАБОЧАЯ ПРОГРАММА**

учебного предмета

«Информатика»

для 5 класса основного общего образования на 2022-2023 учебный год

> Составитель: Кашкина Инна Николаевна учитель информатики

Новокузнецкий муниципальный округ, 2022

#### **ПОЯСНИТЕЛЬНАЯ ЗАПИСКА**

Рабочая программа по информатике для 5 класса составлена на основе Требований к результатам освоения основной образовательной программы основного общего образования, представленных в Федеральном государственном образовательном стандарте основного общего образования (ФГОС ООО) (Приказ Министерства просвещения Российской Федерации от 31.05.2021 № 287 «Об утверждении федерального государственного образовательного стандарта основного общего образования», а также Примерной программы воспитания.

В рабочей программе соблюдается преемственность с ФГОС начального общего образования; учитываются возрастные и психологические особенности учащихся 5 класса, межпредметные связи.

Рабочая программа даёт представление о целях, общей стратегии обучения, воспитания и развития обучающихся средствами учебного предмета «Информатика» в 5 классе; устанавливает рекомендуемое предметное содержание, предусматривает его структурирование по разделам и темам курса, определяет распределение его по классам (годам изучения); распределяет учебные часы по тематическим разделам курса и последовательность их изучения с учётом межпредметных внутрипредметных связей, логики учебного процесса, возрастных особенностей обучающихся.

Рабочая программа определяет количественные и качественные характеристики учебного материала для изучения, в том числе для содержательного наполнения разного вида контроля (промежуточной аттестации обучающихся, всероссийских проверочных работ, государственнойитоговой аттестации).

#### **ЦЕЛИ ИЗУЧЕНИЯ УЧЕБНОГО ПРЕДМЕТА «ИНФОРМАТИКА»**

Изучение информатики в 5 классе вносит значительный вклад в достижение главных целей основного общего образования, обеспечивая:

- o формирование ряда метапредметных понятий, в том числе понятий «объект», «система», «модель», «алгоритм» и др.,как необходимого условия для успешного продолжения учебно-познавательной деятельности и основы научного мировоззрения;
- o формирование алгоритмического стиля мышления как необходимого условия профессиональной деятельности в современном высокотехнологичном обществе;
- o формирование необходимых для успешной жизни в меняющемся мире универсальных учебных действий (универсальных компетентностей) на основе средств и методов информатики и информационных технологий, в том числе овладение умениями работать с различными видами информации, самостоятельно планировать и осуществлять индивидуальную и коллективную информационную деятельность, представлять и оценивать её результаты;

o формирование цифровых навыков, в том числе ключевых компетенций цифровой экономики, таких, как базовое программирование, основы работы с данными, коммуникация в современных цифровых средах, информационная безопасность; воспитание ответственного и избирательного отношения к информации.

**ОБЩАЯ ХАРАКТЕРИСТИКА УЧЕБНОГО ПРЕДМЕТА «ИНФОРМАТИКА»**

Учебный предмет «Информатика» в основном общем образовании отражает:

- o сущность информатики как научной дисциплины, изучающей закономерности протекания и возможности автоматизации информационных процессов в различных системах;
- o основные области применения информатики, прежде всего информационные технологии, управление и социальную сферу;
- o междисциплинарный характер информатики и информационной деятельности.

Современная школьная информатика оказывает существенное влияние на формирование мировоззрения школьника, его жизненную позицию, закладывает основы понимания принципов функционирования и использования информационных технологий как необходимого инструмента практически любой деятельности и одного из наиболее значимых технологических достижений современной цивилизации. Многие предметные знания и способы деятельности, освоенные обучающимися при изучении информатики, находят применение как в рамках образовательного процесса при изучении других предметных областей, так и в иных жизненных ситуациях, становятся значимыми для формирования качеств личности, т.е. ориентированы на формирование метапредметных и личностных результатов обучения.

Учебный предмет «Информатика» в основном общем образовании интегрирует в себе:

- o цифровую грамотность, приоритетно формируемую на ранних этапах обучения, как в рамках отдельного предмета, так и в процессе информационной деятельности при освоении всех без исключения учебных предметов;
- o теоретические основы компьютерных наук, включая основы теоретической информатики и практического программирования, изложение которых осуществляется в соответствии с принципом дидактической спирали: вначале (в младших классах) осуществляется общее знакомство обучающихся с предметом изучения, предполагающее учёт имеющегося у них опыта; затем последующее развитие и обогащение предмета изучения, создающее предпосылки для научного обобщения в старших классах;
- o информационные технологии как необходимый инструмент практически любой деятельности и одного из наиболее значимых технологических достижений современной цивилизации.

Цели и задачи изучения информатики на уровне основного общего образования определяют структуру основного содержания учебного предмета в виде следующих четырёх тематических разделов:

- 1) цифровая грамотность;
- 2) теоретические основы информатики;
- 3) алгоритмы и программирование;
- 4) информационные технологии.

#### **МЕСТО УЧЕБНОГО ПРЕДМЕТА «ИНФОРМАТИКА»В УЧЕБНОМ ПЛАНЕ**

Обязательная часть учебного плана примерной основной образовательной программы основного общего образования не предусматривает обязательное изучение курса информатики в 5 классе Время на данный курс образовательная организация может выделить за счёт части учебного плана, формируемой участниками образовательных отношений.

Программа по информатике для 5 класса составлена из расчёта общей учебной нагрузки 34 часа:1 час в неделю в 5 классе.

Первое знакомство современных школьников с базовыми понятиями информатики происходит на уровне начального общего образования в рамках логико-алгоритмической линии курса математики; в результате изучения всех без исключения предметов на уровне начального общего образования начинается формирование компетентности учащихся в сфере информационно-коммуникационных технологий (ИКТ), необходимой им для дальнейшего обучения. Курс информатики основной школы опирается на опыт постоянного применения ИКТ, уже имеющийся у учащихся, даёт теоретическое осмысление, интерпретацию и обобщение этого опыта. Изучение информатики в 5 классе поддерживает непрерывность подготовки школьников в этой области и обеспечивает необходимую теоретическую и практическую базу для изучения курса информатики основной школы в 7–9 классах.

#### **СОДЕРЖАНИЕ УЧЕБНОГО ПРЕДМЕТА «ИНФОРМАТИКА»**

**5 класс**

#### **Цифровая грамотность**

Правила гигиены и безопасности при работе с компьютерами, мобильными устройствами и другими элементами цифрового окружения.

Компьютер — универсальное вычислительное устройство, работающее по программе. Мобильные устройства. Основные компоненты персональных компьютеров и мобильных устройств. Процессор. Оперативная и долговременная память. Устройства ввода и вывода.

Программы для компьютеров. Пользователи и программисты. Прикладные программы (приложения), системное программное обеспечение (операционные системы). Запуск и завершение работы программы (приложения). Имя файла (папки, каталога).

Сеть Интернет. Веб-страница, веб-сайт. Браузер. Поиск информации на веб-странице. Поисковые системы. Поиск информации по ключевым

словам и по изображению. Достоверность информации, полученной из Интернета. Правила безопасного поведения в Интернете. Процесс аутентификации. Виды аутентификации (аутентификация по паролям, аутентификация с помощью SMS, биометрическая аутентификация, аутентификация через географическое местоположение, многофакторная аутентификация). Паролидля аккаунтов в социальных сетях. Кибербуллинг.

#### **Теоретические основы информатики**

Информация в жизни человека. Способы восприятия информации человеком. Роль зрения в получении человеком информации. Компьютерное зрение.

Действия с информацией. Кодирование информации. Данные записанная (зафиксированная) информация, которая может быть обработана автоматизированной системой.

Искусственный интеллект и его роль в жизни человека.

#### **Алгоритмизация и основы программирования**

Понятие алгоритма. Исполнители алгоритмов. Линейные алгоритмы. Циклические алгоритмы. Составление программ для управления исполнителем в среде блочного или текстового программирования.

#### **Информационные технологии**

Графический редактор. Растровые рисунки. Пиксель. Использование графических примитивов. Операции с фрагментами изображения: выделение, копирование, поворот, отражение.

Текстовый редактор. Правила набора текста.

Текстовый процессор. Редактирование текста. Проверка правописания. Расстановка переносов. Свойства символов. Шрифт. Типы шрифтов (рубленые, с засечками, моноширинные). Полужирное и курсивное начертание. Свойства абзацев: границы, абзацный отступ, интервал, выравнивание. Вставка изображений в текстовые документы. Обтекание изображений текстом.

Компьютерные презентации. Слайд. Добавление на слайд текста и изображений. Работа с несколькими слайдами.

## **ПЛАНИРУЕМЫЕ РЕЗУЛЬТАТЫ ОСВОЕНИЯУЧЕБНОГО ПРЕДМЕТА «ИНФОРМАТИКА»**

Изучение информатики в 5 классе направлено на достижение обучающимися следующих личностных, метапредметных и предметных результатов освоения учебного предмета.

#### **ЛИЧНОСТНЫЕ РЕЗУЛЬТАТЫ**

Личностные результаты имеют направленность на решение задач воспитания, развития и социализации обучающихся средствами предмета.

#### *Патриотическое воспитание***:**

- o ценностное отношение к отечественному культурному, историческому и научному наследию;
- o понимание значения информатики как науки в жизни современного общества;

o заинтересованность в научных знаниях о цифровой трансформации современного общества

#### *Духовно-нравственное воспитание:*

- o ориентация на моральные ценности и нормы в ситуациях нравственного выбора;
- o готовность оценивать своё поведение и поступки, а также поведение и поступки других людей с позиции нравственных и правовых норм с учётом осознания последствий поступков;
- o активное неприятие асоциальных поступков, в том числе в сети Интернет.

#### *Гражданское воспитание:*

- o представление о социальных нормах и правилах межличностных отношений в коллективе, в том числе в социальныхсообществах;
- o соблюдение правил безопасности, в том числе навыков безопасного поведения в интернет-среде;
- o ориентация на совместную деятельность при выполнении учебных,познавательных задач, создании учебных проектов;
- o стремление к взаимопониманию и взаимопомощи в процессе этой учебной деятельности;
- o стремление оценивать своё поведениеи поступки своих товарищей с позиции нравственных и правовых норм с учётом осознания последствий поступков.

## *Ценности научного познания:*

- o наличие представлений об информации, информационных процессах и информационных технологиях, соответствующих современному уровню развития науки и общественной практики;
- o интерес к обучению и познанию;
- o любознательность;
- o стремление к самообразованию;
- o овладение начальными навыками исследовательской деятельности, установка на осмысление опыта, наблюдений, поступков и стремление совершенствовать пути достижения индивидуального и коллективного благополучия;
- o наличие базовых навыков самостоятельной работы с учебными текстами, справочной литературой, разнообразными средствами информационных технологий, а также умения самостоятельно определять цели своего обучения, ставить и формулировать для себя новые задачи в учёбе и познавательной деятельности, развивать мотивы и интересы своей познавательной деятельности.

## *Формирование культуры здоровья:*

o установка на здоровый образ жизни, в том числе и за счёт освоения и соблюдения требований безопасной эксплуатации средств ИКТ.

## *Трудовое воспитание:*

o интерес к практическому изучению профессий в сферах профессиональной деятельности, связанных с информатикой, программированием и информационными технологиями,

достижениях науки информатики и научнооснованных  $HA$ технического прогресса.

#### Экологическое воспитание:

о наличие представлений о глобальном характере экологических проблем и путей их решения, в том числе с учётом возможностей ИКТ.

## Адаптация обучающегося к изменяющимся условиям социальной среды:

о освоение обучающимися социального опыта, основных социальных ролей, соответствующих ведущей деятельности возраста, норм и правил общественного поведения, форм социальной жизни в группах и сообществах, в том числе в виртуальном пространстве.

## МЕТАПРЕДМЕТНЫЕ РЕЗУЛЬТАТЫ

Метапредметные результаты освоения образовательной программы по информатике отражают овладение универсальными учебными действиями - познавательными, коммуникативными, регулятивными.

## УНИВЕРСАЛЬНЫЕ ПОЗНАВАТЕЛЬНЫЕ ДЕЙСТВИЯ

## Базовые логические действия:

- о умение определять понятия, создавать обобщения, устанавливать аналогии, классифицировать, самостоятельно выбирать основания классификации, устанавливать критерии ЛЛЯ причинно- $\overline{\mathbf{M}}$ строить логические рассуждения, делать следственные связи, умозаключения (индуктивные, дедуктивные и по аналогии) и выводы;
- о умение создавать, применять и преобразовывать знаки и символы, модели и схемы для решения учебных и познавательных задач;
- выбирать о самостоятельно решения учебной залачи (сравнивать несколько вариантов решения, выбирать наиболее подходящий с учётом самостоятельно выделенных критериев).

## Базовые исследовательские действия:

- о формулировать вопросы, фиксирующие разрыв между реальным и желательным состоянием ситуации, объекта, и самостоятельно устанавливать искомое и данное;
- о оценивать применимость и достоверность информации, полученной в ходе исследования;
- о прогнозировать лальнейшее возможное развитие процессов, событий и их последствия в аналогичных или сходных ситуациях, а также вылвигать предположения  $\overline{O6}$ ИХ развитии в новых условиях и контекстах

## Работа с информацией:

- о выявлять дефицит информации, данных, необходимых для решения поставленной задачи;
- о применять основные методы и инструменты при поиске и отборе информации из источников с учётом предложенной учебной задачи и заданных критериев;
- о выбирать, анализировать, систематизировать и интерпретировать информацию различных видов и форм представления;
- о выбирать оптимальную  $\phi$ ODMY представления информации и

иллюстрировать решаемые задачи несложными схемами, диаграммами, иными графическими объектами и их комбинациями;

- o оценивать достоверность информации по критериям, предложенным учителем или сформулированным самостоятельно;
- o запоминать и систематизировать информацию.

#### **Универсальные коммуникативные действия**

#### *Общение:*

- o сопоставлять свои суждения с суждениями других участников диалога, обнаруживать различие и сходство позиций;
- o публично представлять результаты выполненного опыта (эксперимента, исследования, проекта);
- o выбирать формат выступления с учётом задач презентации и особенностей аудитории и в соответствии с ним составлять устные и письменные тексты с использованием иллюстративных материалов.

## *Совместная деятельность (сотрудничество):*

- o понимать и использовать преимущества командной и индивидуальной работы при решении конкретной проблемы, в том числе при создании информационного продукта;
- o принимать цель совместной информационной деятельности по сбору, обработке, передаче, формализации информации; коллективно строить действия по её достижению: распределять роли, договариваться, обсуждать процесс и результат совместной работы;
- o выполнять свою часть работы с информацией или информационным продуктом, достигая качественного результата по своему направлению и координируя свои действия с другими членами команды;
- o оценивать качество своего вклада в общий информационный продукт по критериям, самостоятельно сформулированным участниками взаимодействия;
- o сравнивать результаты с исходной задачей и вклад каждого члена команды в достижение результатов, разделять сферу ответственности и проявлять готовность к предоставлению отчёта перед группой.

## **Универсальные регулятивные действия**

## *Самоорганизация:*

- o выявлять в жизненных и учебных ситуациях проблемы, требующие решения;
- o составлять алгоритм решения задачи (или его часть), выбирать способ решения учебной задачи с учётом имеющихся ресурсов и собственных возможностей, аргументировать выбор варианта решения задачи;
- o составлять план действий (план реализации намеченного алгоритма решения), корректировать предложенный алгоритм с учётом

получения новых знаний об изучаемом объекте.

#### Самоконтроль (рефлексия):

- о владеть способами самоконтроля, самомотивации и рефлексии;
- о учитывать контекст и предвидеть трудности, которые могут возникнуть при решении учебной задачи, адаптировать решение к меняющимся обстоятельствам;
- о вносить коррективы в деятельность на основе новых обстоятельств, изменившихся ситуаций, установленных ошибок. **ВОЗНИКШИХ** трудностей;
- о оценивать соответствие результата цели и условиям.

## Эмоциональный интеллект:

о ставить себя на место другого человека, понимать мотивы и намерения другого.

## Принятие себя и других:

о осознавать невозможность контролировать всё вокруг даже в условиях открытого доступа к любым объёмам информации.

## ПРЕДМЕТНЫЕ РЕЗУЛЬТАТЫ 5 класс

- о соблюдать гигиены и правила безопасности при работе  $\mathbf{c}$ компьютером и другими элементами цифрового окружения; иметь представление о правилах безопасного поведения в Интернете;
- о называть основные компоненты персональных компьютеров и мобильных устройств, объяснять их назначение;
- о понимать содержание понятий «программное обеспечение», «операционная система», «файл»;
- о искать информацию в Интернете (в том числе по ключевым словам, по изображению); критически относиться к найденной информации, осознавая опасность для личности и общества распространения вредоносной информации;
- о запускать прикладные программы (приложения) и завершать их работу;
- о пояснять примерах понятий «алгоритм», на смысл «исполнитель». «программа управления исполнителем», «искусственный интеллект»;
- о составлять программы для управления исполнителем в среде блочного или текстового программирования с использованием последовательного выполнения операций и циклов;
- о создавать, редактировать, форматировать и сохранять текстовые правила набора текстов; документы; знать использовать автоматическую проверку правописания; устанавливать свойства отдельных символов, слов и абзацев; иллюстрировать документы с помощью изображений;
- о создавать и редактировать растровые изображения; использовать инструменты графического редактора для выполнения операций с фрагментами изображения;
- о создавать компьютерные презентации, включающие текстовую и графическую информацию.

# Тематическое планирование 5 класс

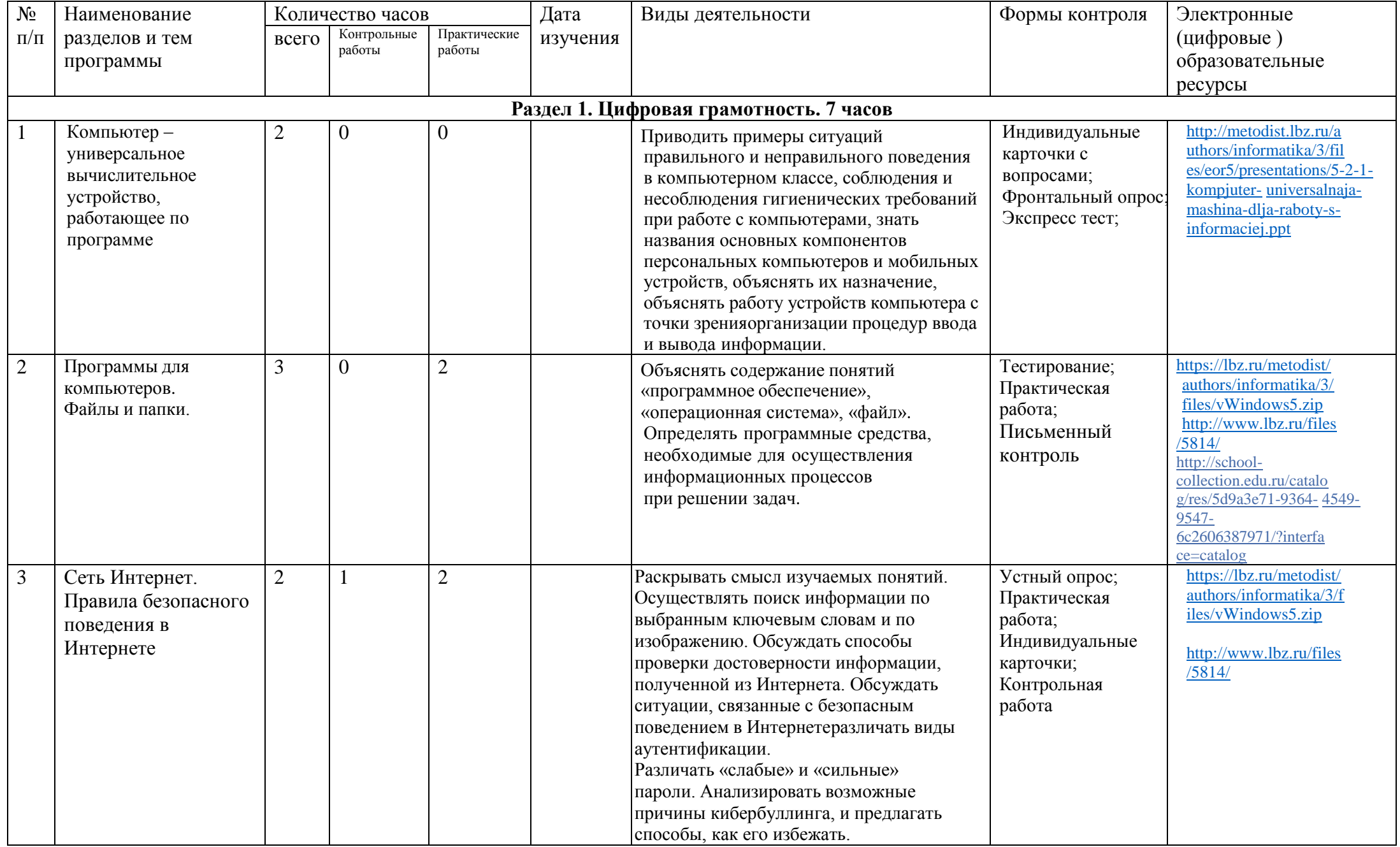

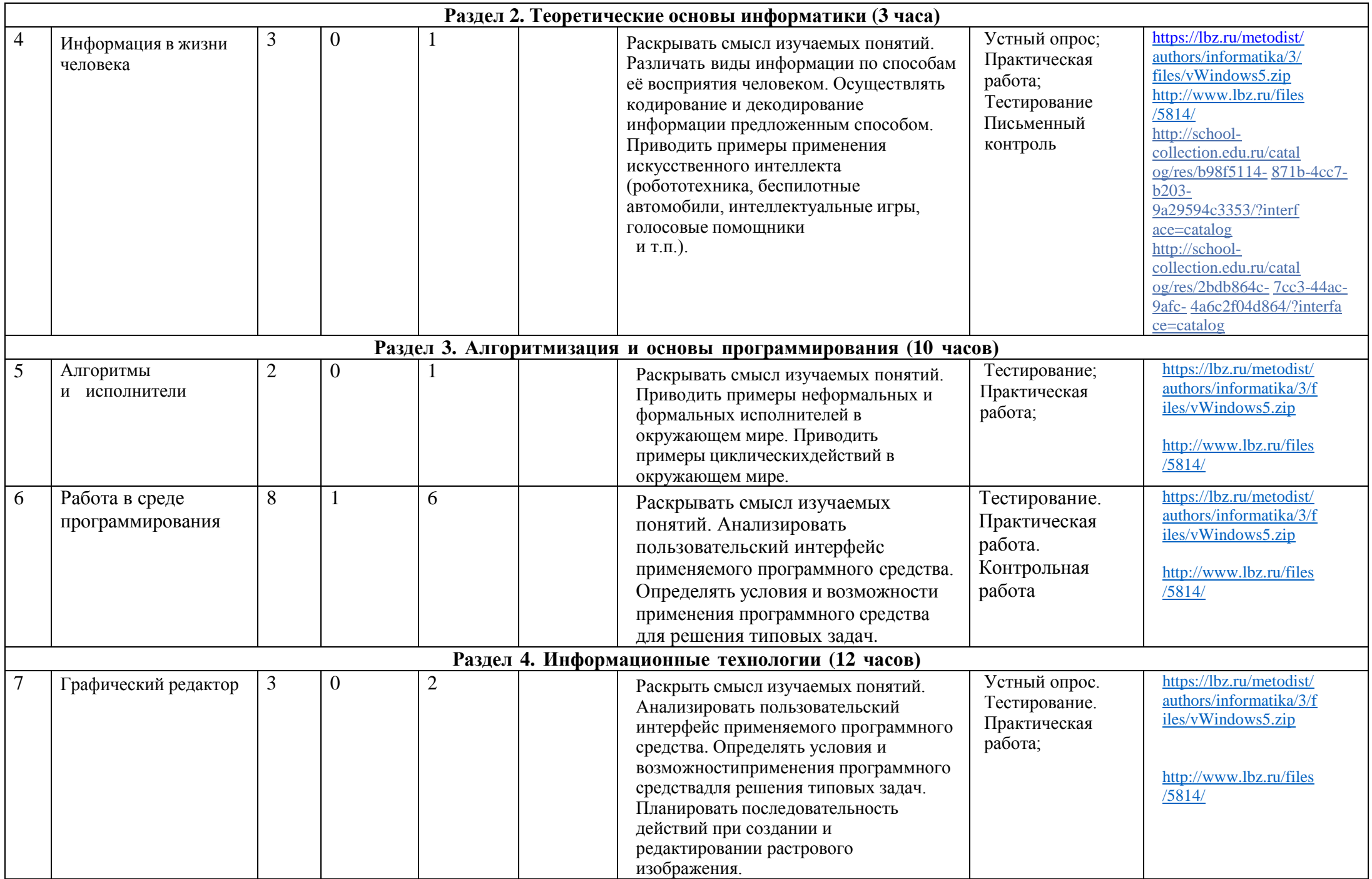

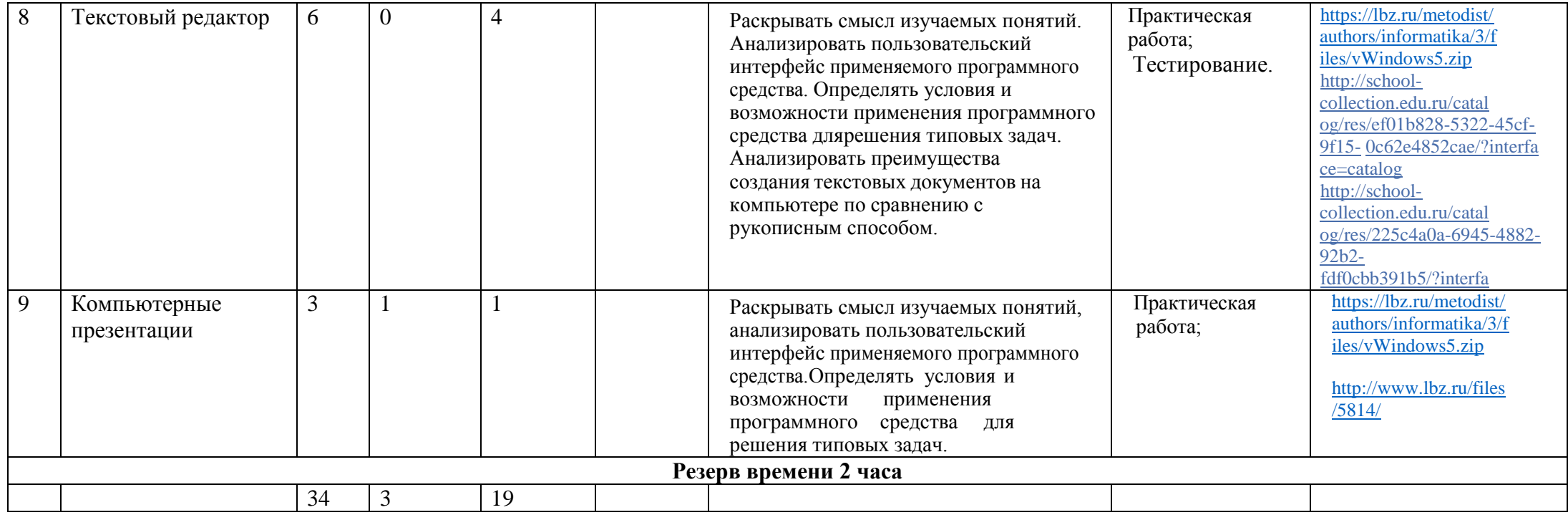

# **ПОУРОЧНОЕ ПЛАНИРОВАНИЕ 5 класс**

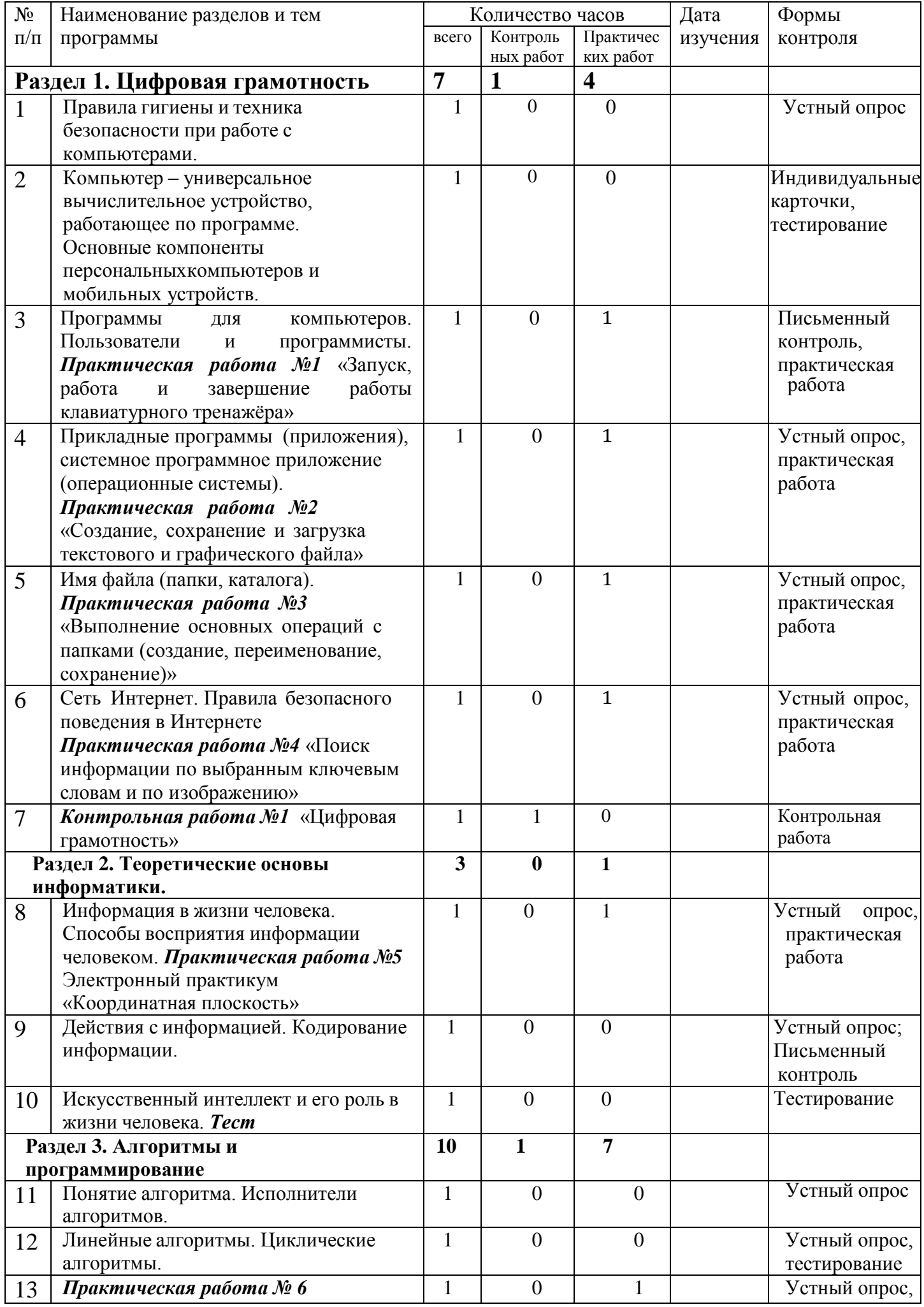

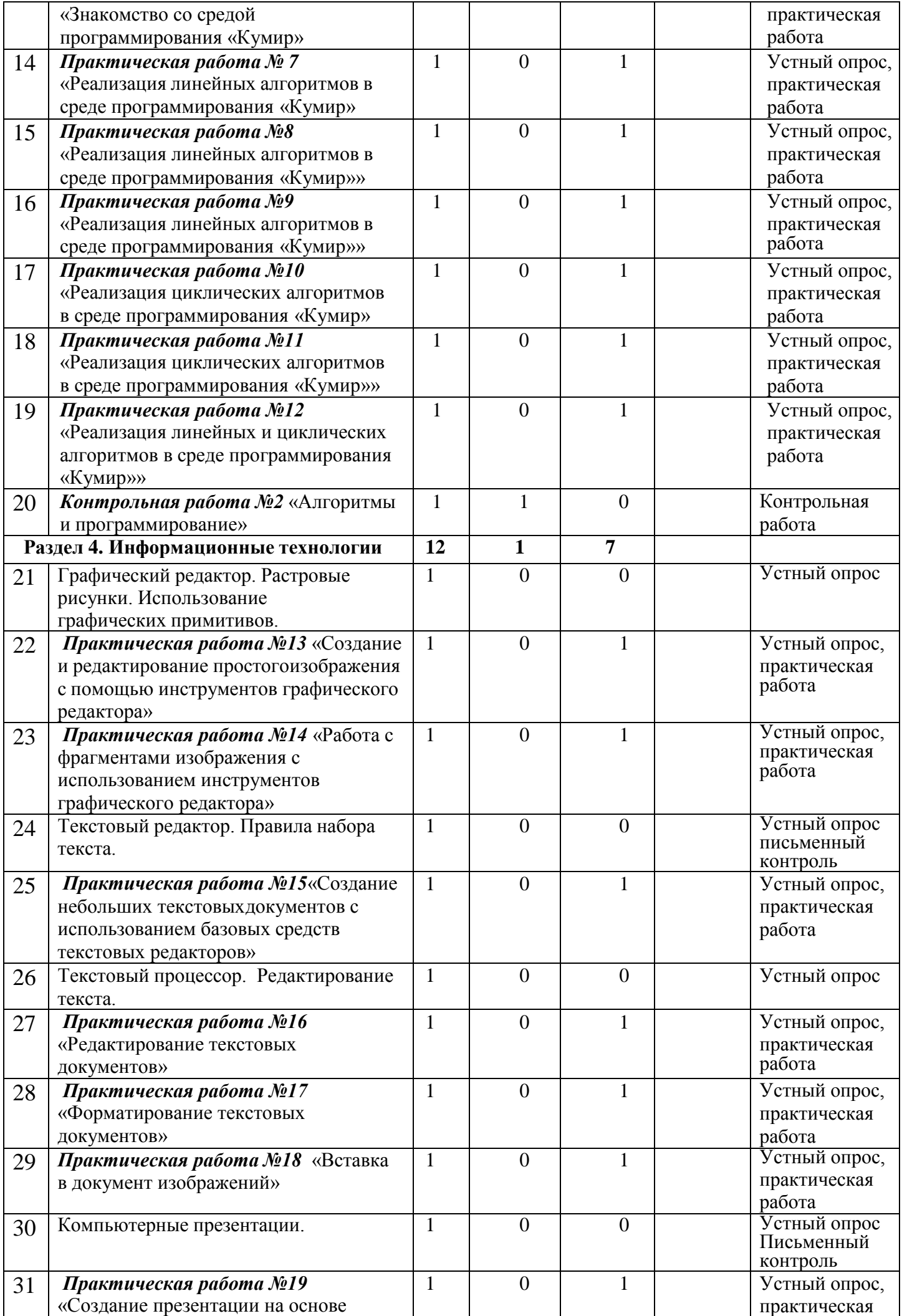

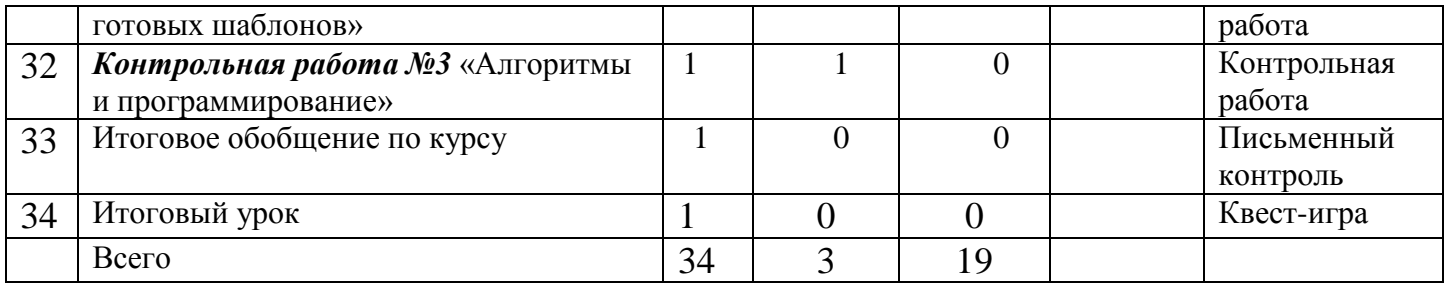

#### **УЧЕБНО-МЕТОДИЧЕСКОЕ ОБЕСПЕЧЕНИЕ ОБРАЗОВАТЕЛЬНОГО ПРОЦЕССА**

#### ОБЯЗАТЕЛЬНЫЕ УЧЕБНЫЕ МАТЕРИАЛЫ ДЛЯ УЧЕНИКА

1. Информатика 5 класс. Авторский коллектив: Босова Л. Л.[/Босова](https://bosova.ru/authors/193/1769/) А. Ю., М.: БИНОМ, Лаборатория знаний, 2021 г.

## МЕТОДИЧЕСКИЕ МАТЕРИАЛЫ ДЛЯ УЧИТЕЛЯ

Л.Л.Босова, А.Ю.Босова Информатика 7-9 классы. Методическое пособие. М.: БИНОМ, Лаборатория знаний,

ЦИФРОВЫЕ ОБРАЗОВАТЕЛЬНЫЕ РЕСУРСЫ И РЕСУРСЫ СЕТИ ИНТЕРНЕТ <https://lbz.ru/metodist/iumk/informatics/er.php> <https://resh.edu.ru/subject/19/6/>

<https://bosova.ru/metodist/communication/forum/forum16/> <https://bosova.ru/books/1072/7396/>

## **МАТЕРИАЛЬНО-ТЕХНИЧЕСКОЕ ОБЕСПЕЧЕНИЕ ОБРАЗОВАТЕЛЬНОГО ПРОЦЕССА**

# *УЧЕБНОЕ ОБОРУДОВАНИЕ*

Интерактивная доска компьютер документ-камера принтер сканер справочные таблицы Диски с тренажерами *ОБОРУДОВАНИЕ ПРОВЕДЕНИЯ ПРАКТИЧЕСКИХ РАБОТ* Ученические ноутбуки